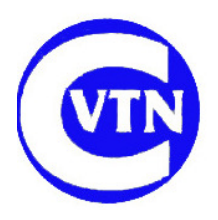

**COTSWOLD VALE TALKING NEWSPAPER Registered Charity No. 1049409**

## **Using the lavalier microphones - instructions**

## **Description**

The Audio Technica Pro70 Cardioid Condenser Lavalier Microphones, to give them the full title, have 1.6m of thin lead to a small 'power module'. This can take a battery, but we provide power from the mixer desk, using what is called 'phantom power'. The power module is connected into the mixer using a short XLR lead. There is a switch on the power module which has Off – On-flat – On-rolloff positions. It is normally left at the On-rolloff setting (cuts bass rumble).

The business end has a clip to allow fastening to clothing. It should be clipped about 6" (150mm) below the chin, and it is best if the user holds their head up, as looking down tends to pick up 'pops' from sounds like Ps and Bs. It also detracts from voice quality, hence the document stands. We have all seen this type of mic used on television.

There are windshields available for the mics, but these tend to rustle on clothing and are not used.

The mixer input and RecordPad have been set to give about the right level when the faders are at 0dB. as before. The tone controls on the mixer have been set to provide best audibility. Please don't adjust any of these – if you feel they are not right, discuss with Chris or Tony.

## **Procedure**

- 1. Switch on in the studio as before laptop, mixer, CD player if you use it.
- 2. Check on the mixer that the 'phantom power' light is on (next to the 'power' light, rhs). If not, push the adjacent switch.
- 3. Start My Computer.
- 4. Insert a memory stick and check it shows up, and check it is empty, or make it so.
- 5. Start RecordPad and check settings as usual, and start Nero.
- 6. Click on record, bring up each fader in turn while speaking loudly check all come up to the normal level. If not, check phantom power again, and that the switch on the power module is at On-rolloff.
- 7. Check the file has recorded OK, then delete it.
- 8. Make sure the readers clip the mics on in the right place (~6" below the chin) and that no clothing will rub across it or obscure it.
- 9. Do the normal volume setting check for each reader.
- 10. Normally the mic will point up, ie with the lead emerging below it. However, if a particular reader creates a lot of pops or booms, try putting the mic upside down or to the side. You will need to do a volume check again on that channel.
- 11. Ask the readers to keep their heads up using the document stands will assist this.
- 12. When the readers have finished, ask them to clip the mics on their document stands.
- 13. Please note any mic related problems in the day book, or if urgent/severe email Chris or Tony.
- 14. At the end of the session, simply switch off the mixer and CD player, and shut down the laptop.
- 15. Make sure the mains switch for the spare laptop charger is left ON, and the power supply is plugged into the laptop as before.
- 16. Go home!